# Generating low-level code from high-level code for fast & verified programs

MFoCS seminar - 24/01/2023 - by Aron van Hof

# Why is this relevant?

- Need for both safety and performance in e.g. cryptography
- Weighing safety of high-level code against performance of low-level code
- Solution: write (verified) high-level code and (high-performance) low-level code and manually prove they are equivalent
- However, this is tedious, an automated process would be preferred
- Today we will see 2 different approaches that try to bridge this gap by compiling high-level code to low-level code

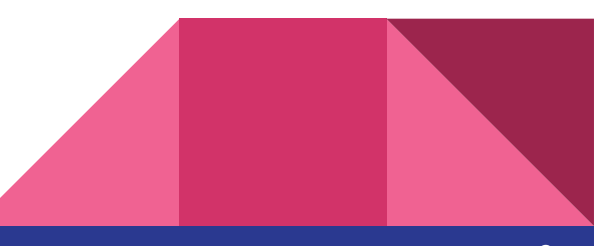

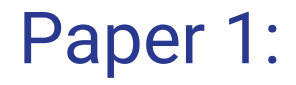

*Relational compilation for performance-critical applications: extensible proof-producing translation of functional models into low-level code*. **By:** Clément Pit-Claudel, Jade Philipoom, Dustin Jamner, Andres Erbsen & Adam Chlipala

**In:** [PLDI 2022](https://dl.acm.org/doi/proceedings/10.1145/3519939)

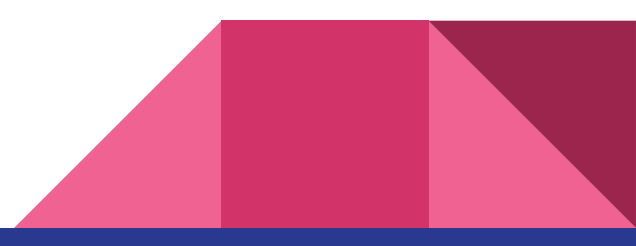

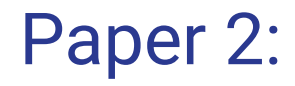

*Verified low-level programming embedded in F\*.*

**By:** Jonathan Protzenko, Jean-Karim Zinzindohoué, Aseem Rastogi, Tahina Ramananandro, Peng Wang, Santiago Zanella-Béguelin, Antoine Delignat-Lavaud, Cătălin Hriţcu, Karthikeyan Bhargavan, Cédric Fournet & Nikhil Swamy

**In:** ICFP 2017

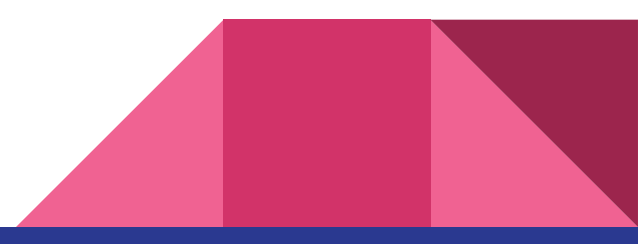

Paper 1: *Relational compilation for performance-critical applications: extensible proof-producing translation of functional models into low-level code*

# Outline paper 1

- Relational compilation
- Rupicola & the compilation pipeline
- Performance evaluation
- Limitations

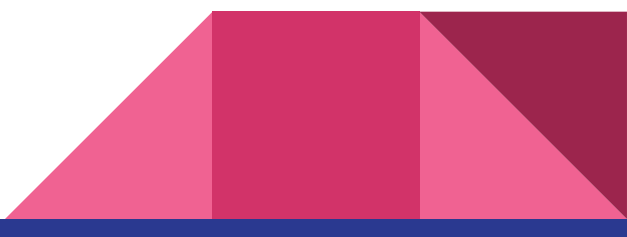

# Relational compilation (1)

- Given a source language S and target language T
- Traditional compilation: universal function  $f: S \rightarrow T$  that preserves semantics

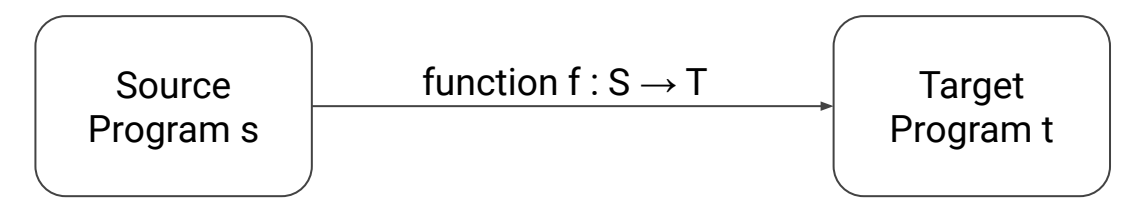

- Relational compilation: break f into separate lemmas to try to find semantically equivalent programs t and s, denoted  $t \sim s$ 

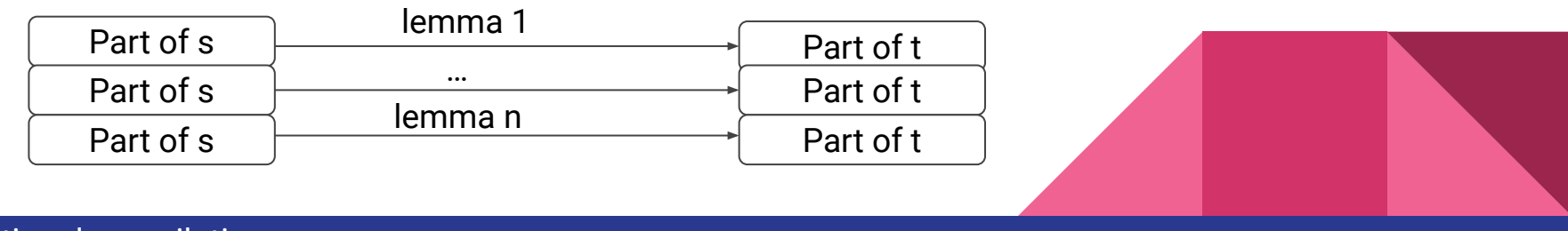

- Source language S describing arithmetic expressions:

```
Inductive S := SInt z | SAdd (s1 s2 : S).
```
- Target language T describing stack operations push & popadd: **Inductive** T\_Op := TPush z | TPopAdd. **Definition** T := list T\_Op.

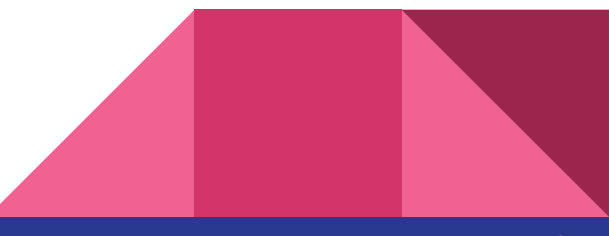

- Source language S describing arithmetic expressions:

```
Inductive S := SInt z | SAdd (s1 s2 : S).
```
- Target language T describing stack operations push & popadd: **Inductive** T\_Op := TPush z | TPopAdd. **Definition** T := list T\_Op.
- Define evaluation functions  $\sigma S \& \sigma T$ :

 $\sigma S : S \to \mathbb{Z}$  $\sigma T : T \rightarrow$  list  $\mathbb{Z} \rightarrow$  list  $\mathbb{Z}$ 

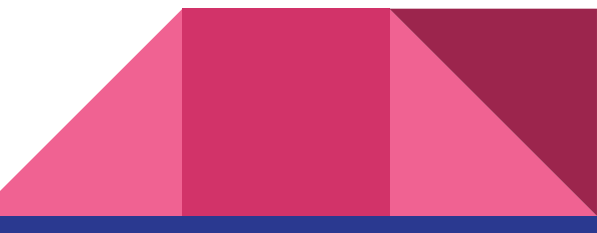

- Source language S describing arithmetic expressions:

```
Inductive S := SInt z | SAdd (s1 s2 : S).
```
- Target language T describing stack operations push & popadd: **Inductive** T\_Op := TPush z | TPopAdd. **Definition** T := list T\_Op.
- Define evaluation functions  $\sigma S \& \sigma T$ :

 $\sigma S : S \to \mathbb{Z}$  $\sigma T : T \to$  list  $\mathbb{Z} \to$  list  $\mathbb{Z}$ 

 $\sim$  t  $\sim$  s if they evaluate to the same result for each initial stack:

 $\forall$  zs,  $\sigma$ T t zs =  $\sigma$ S s :: zs

# Example: ordinary compilation

- Ordinary compilation as a single pass through the language instance, e.g.:

```
Fixpoint StoT (s : S) := match s with
   \text{SInt } z \Rightarrow \text{[TPush } z\text{]}SAdd s1 s2 \Rightarrow StoT s1 ++ StoT s2 ++ [TPopAdd]end.
```
**Lemma** StoT\_ok : ∀ s, StoT s ~ s. **Proof**. … **Qed**.

### Example: as lemmas

- Introduce a lemma for each relation:

```
Lemma StoT_SInt z := [TPush z] \sim SInt z.
Lemma StoT_Plus t1 s1 t2 s2: 
 t1 ~ s1 \rightarrow t2 ~ s2 \rightarrowt1 + t2 + [TPopAdd] \sim SAdd S1 S2.
```
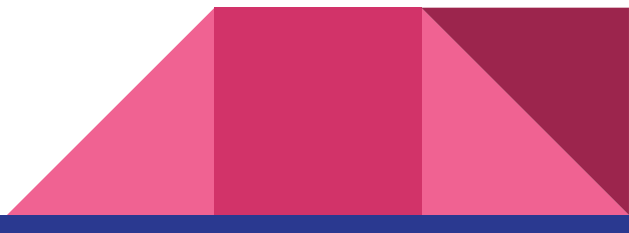

### Example: a simple source language program

- Example program s7 of language S, need to find t7:

**Example** s7 := SAdd (SInt 3) (SInt 4). **Example** t7\_rel: { t7 | t7 *~* s7 }.

- We use Compute to get the proof term after the proof has completed:

```
Lemma.
…
Defined.
Compute t7_rel.
```
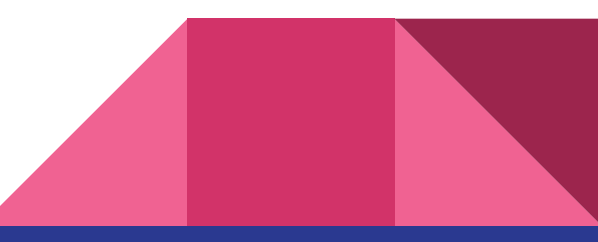

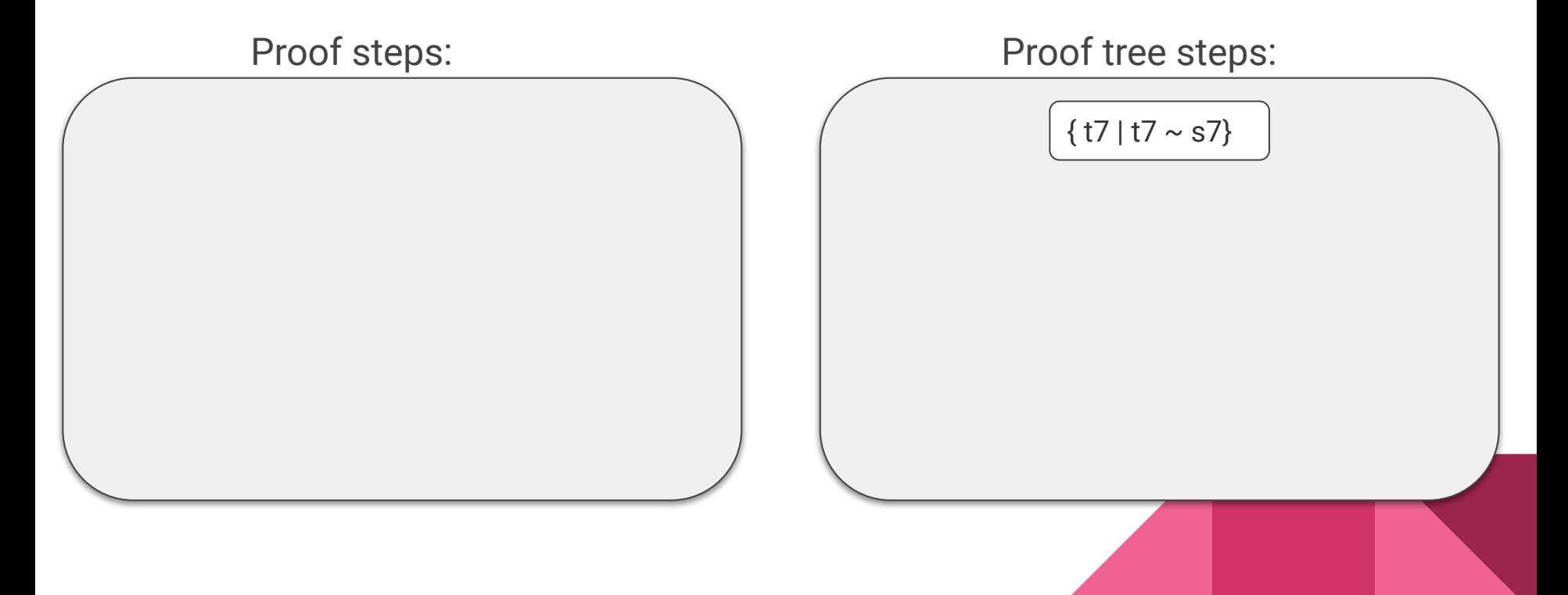

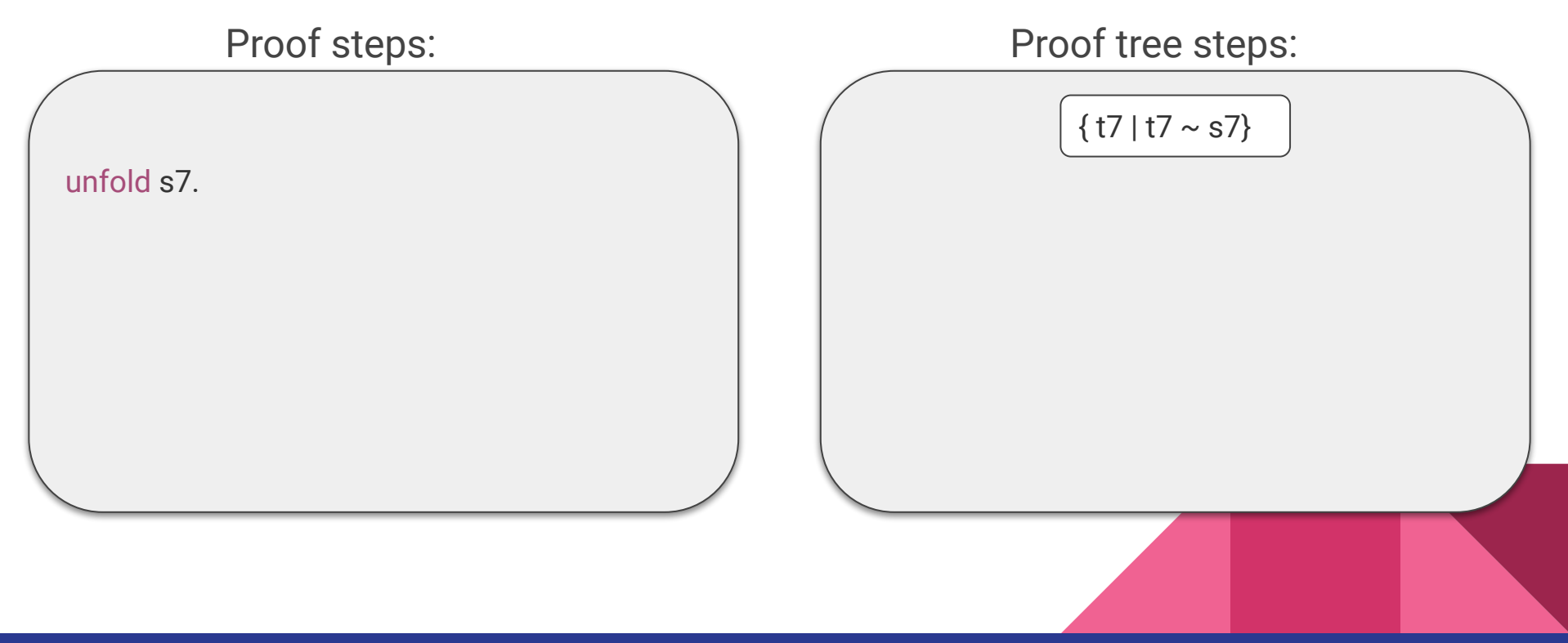

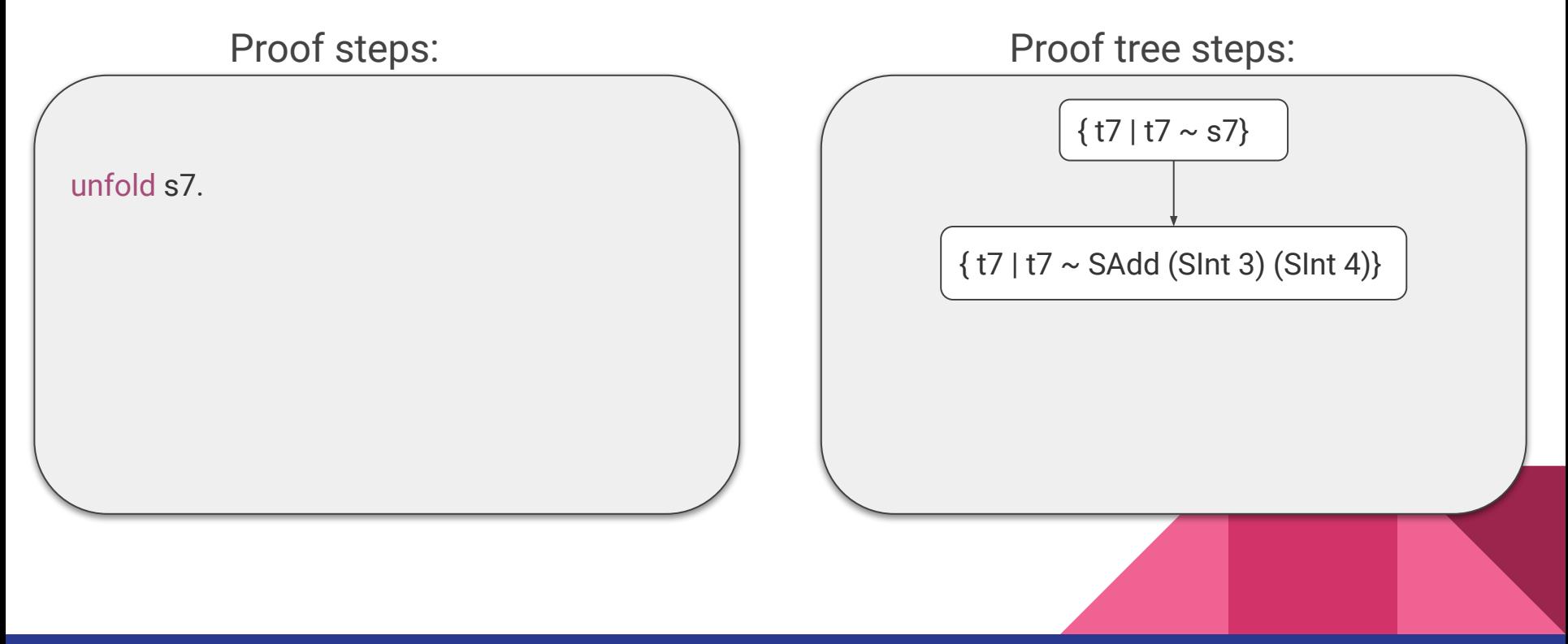

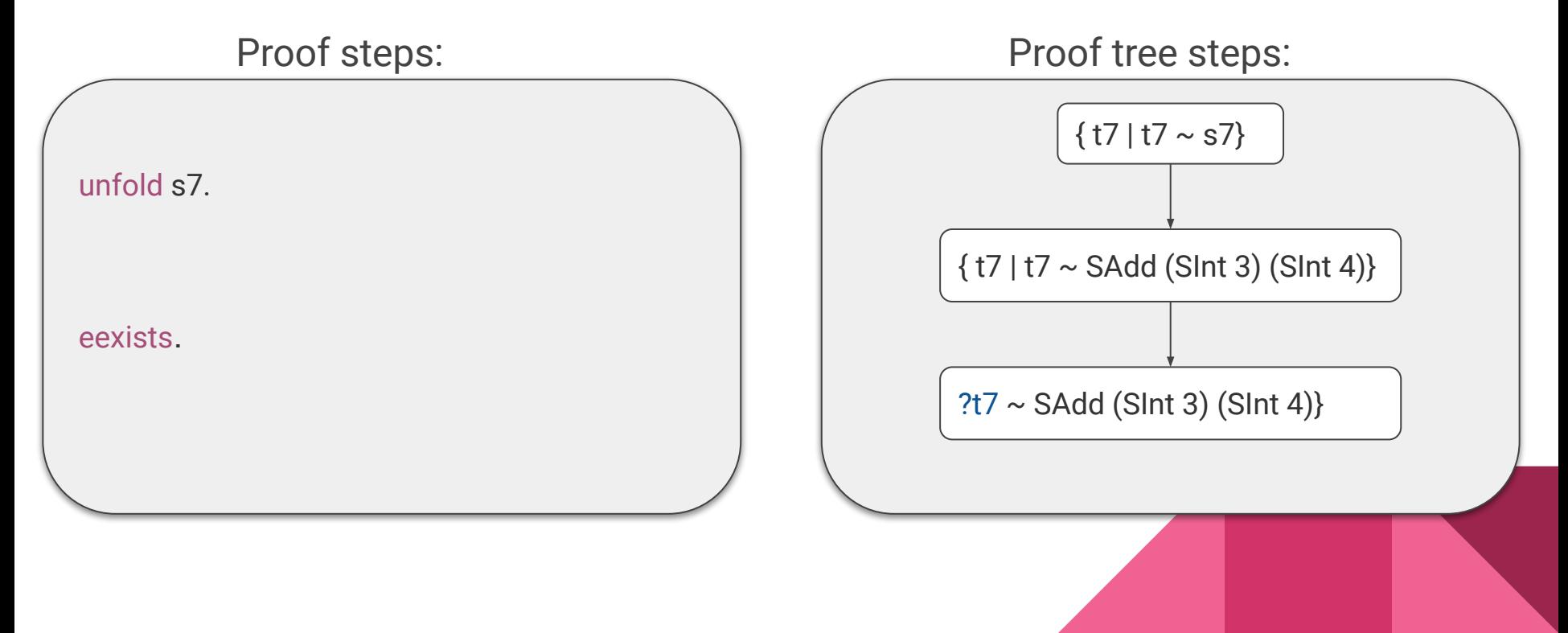

Relational compilation and the compilation of the computation of the computation of the computation of the comp

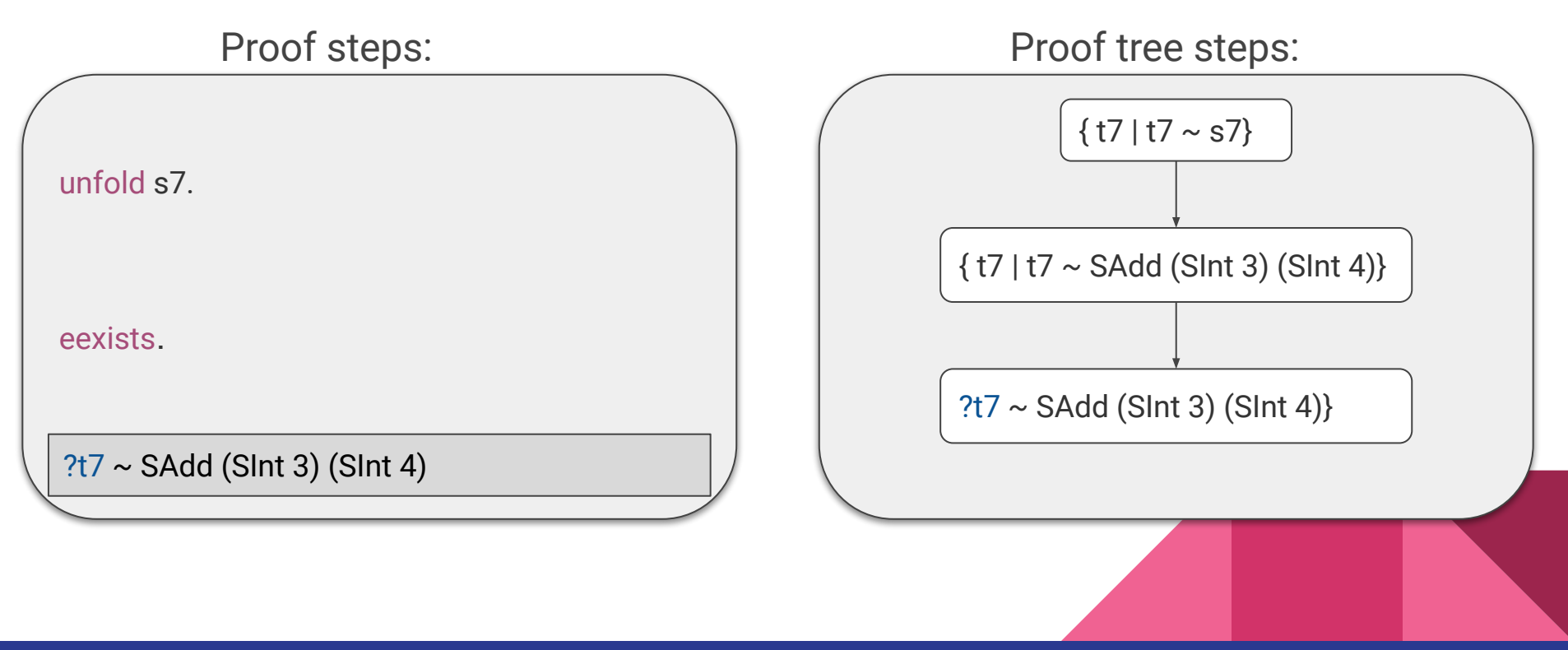

Relational compilation and the contract of the contract of the contract of the contract of the contract of the

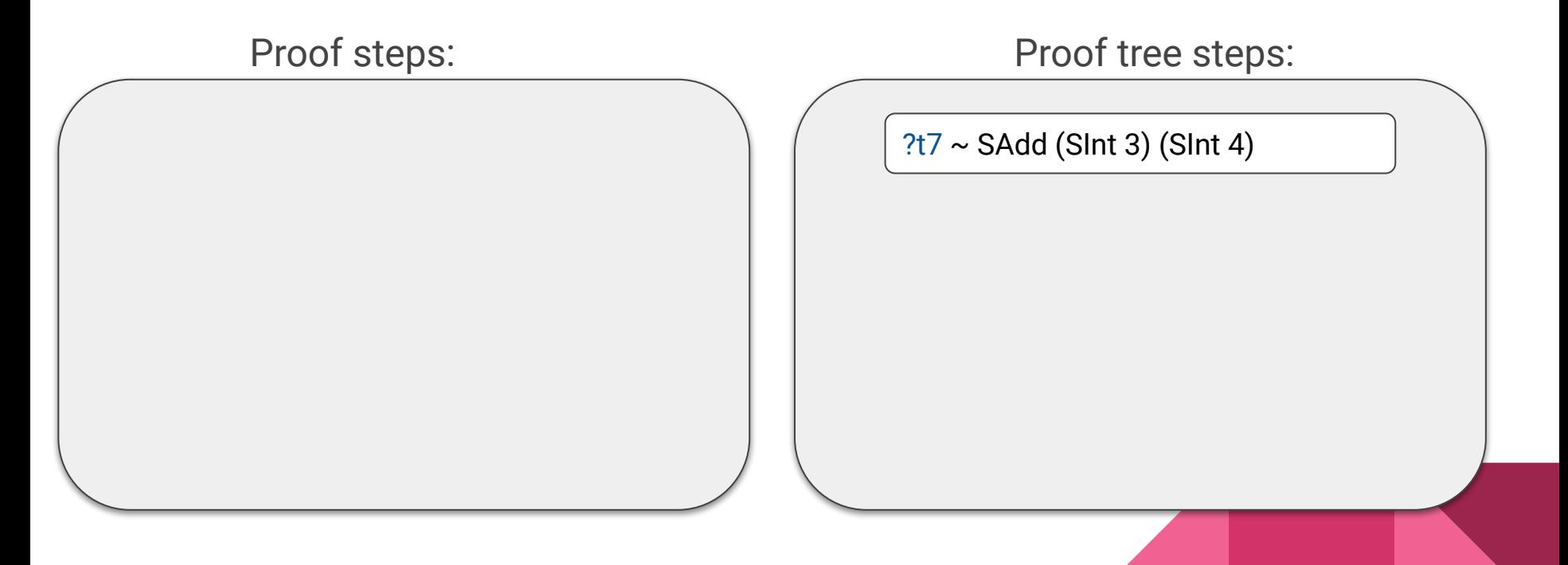

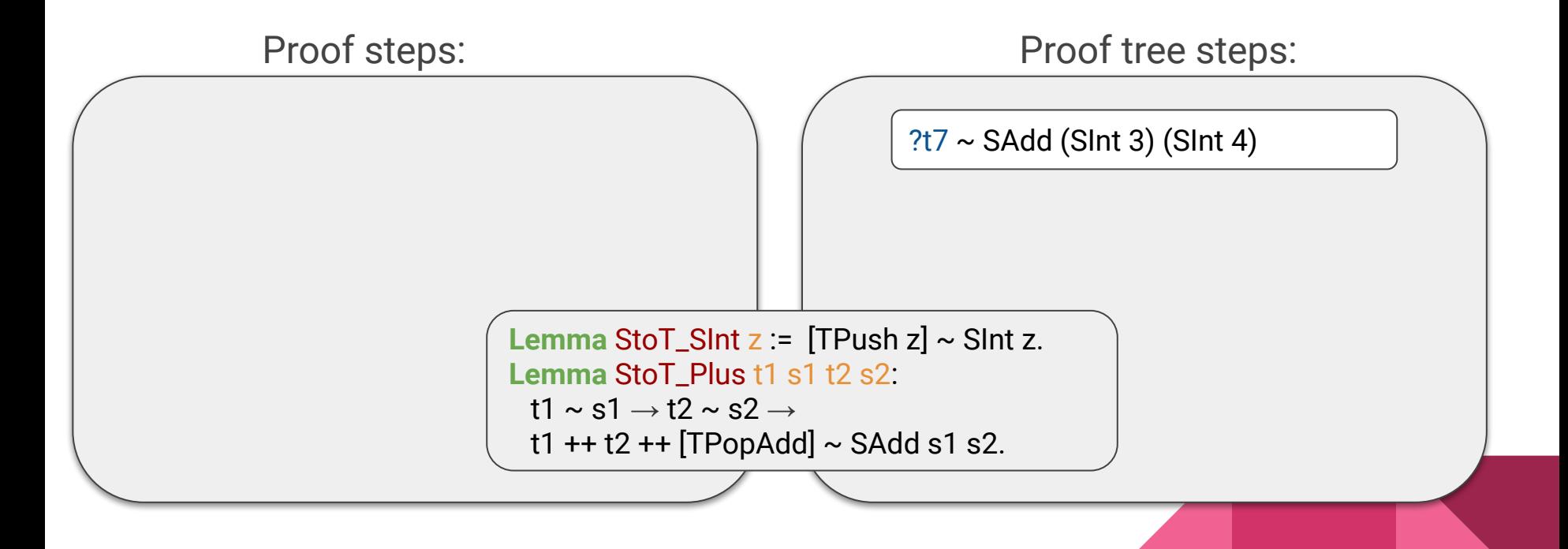

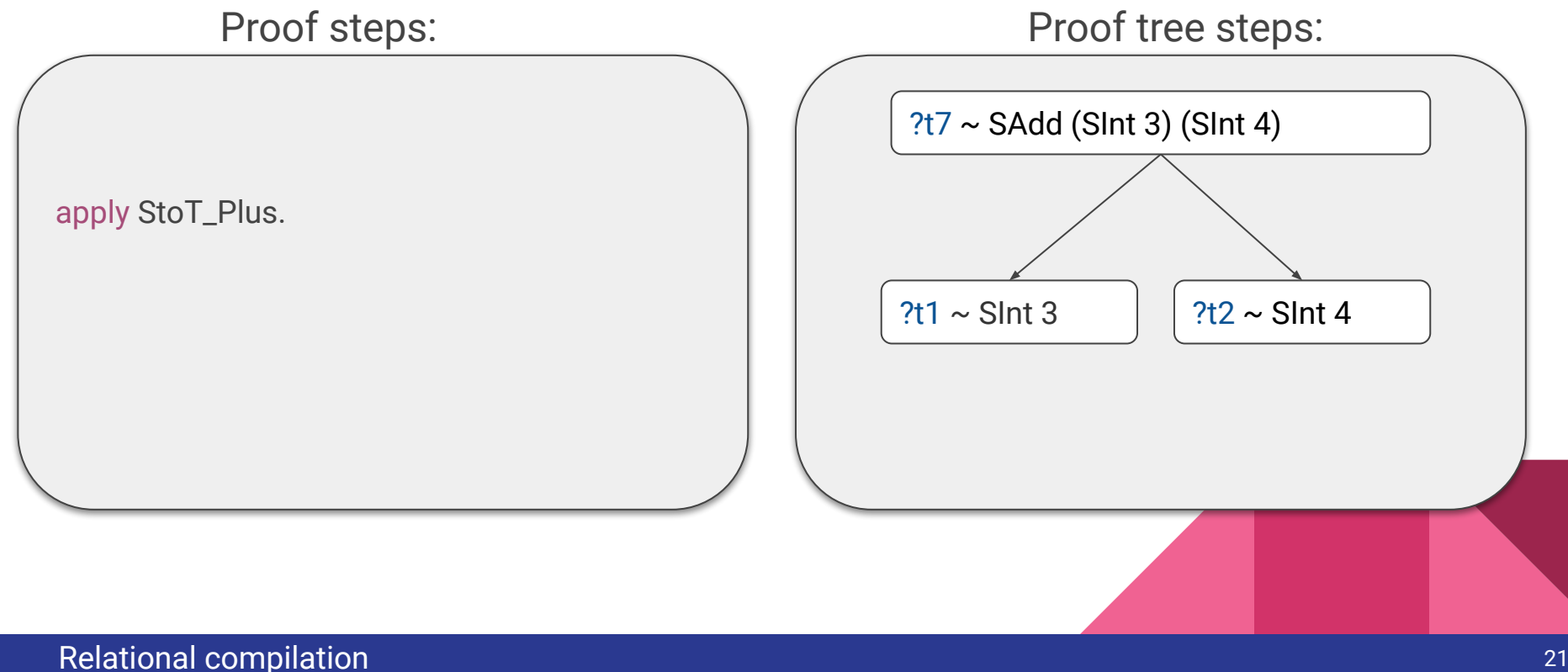

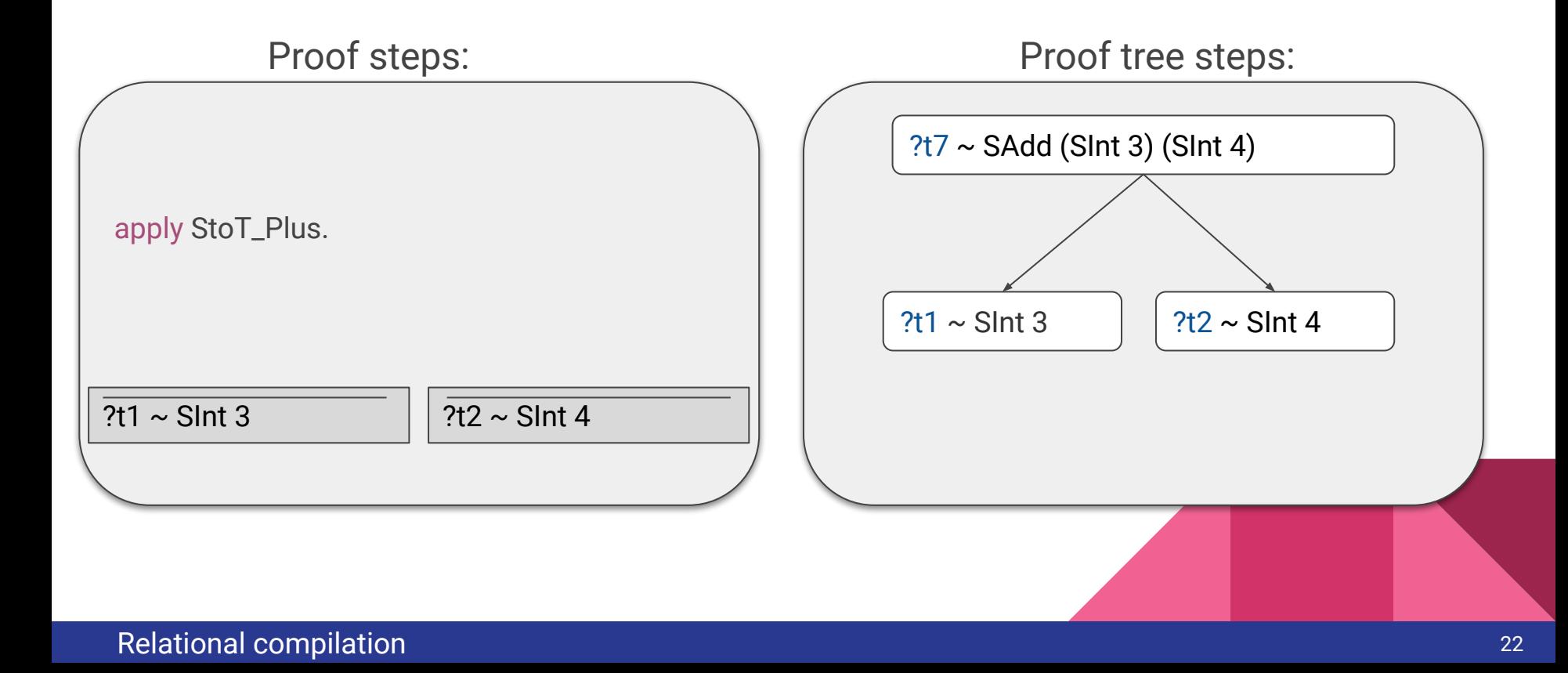

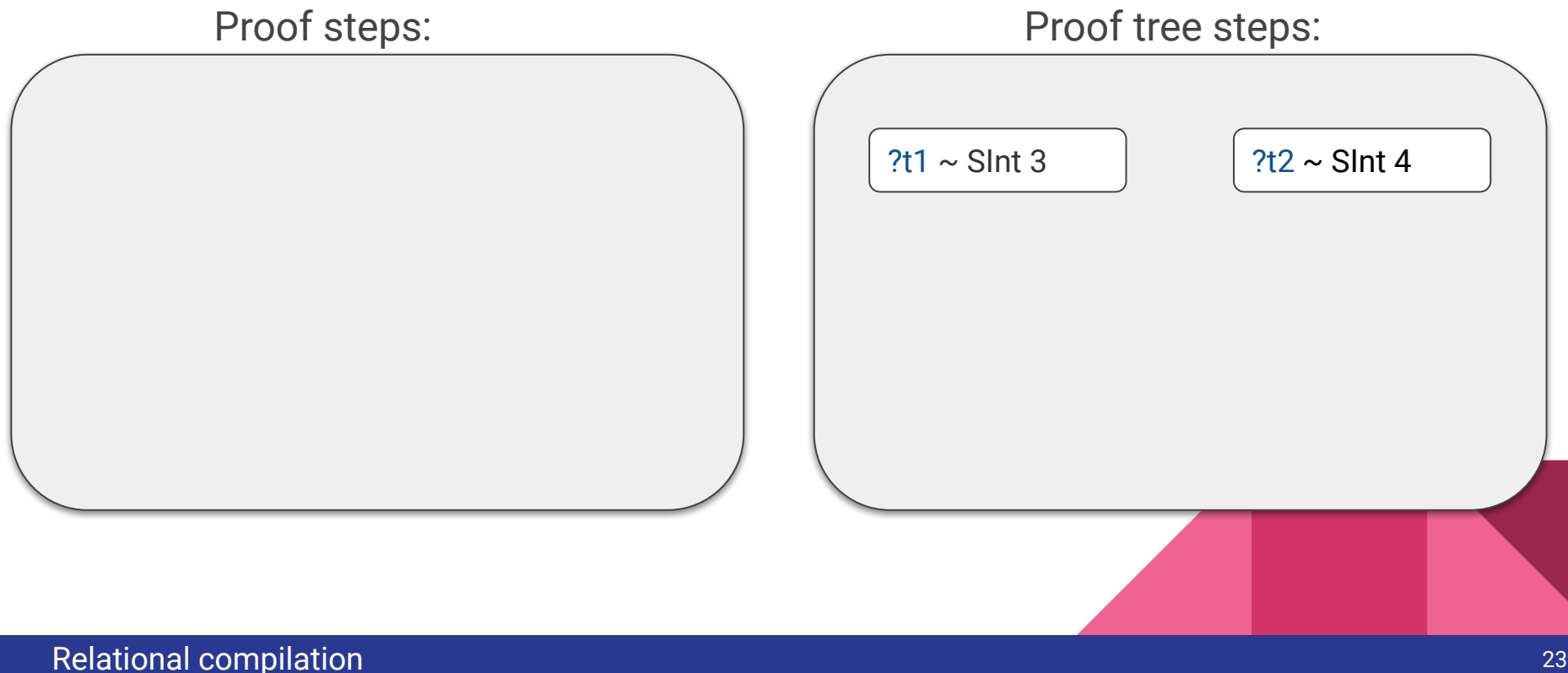

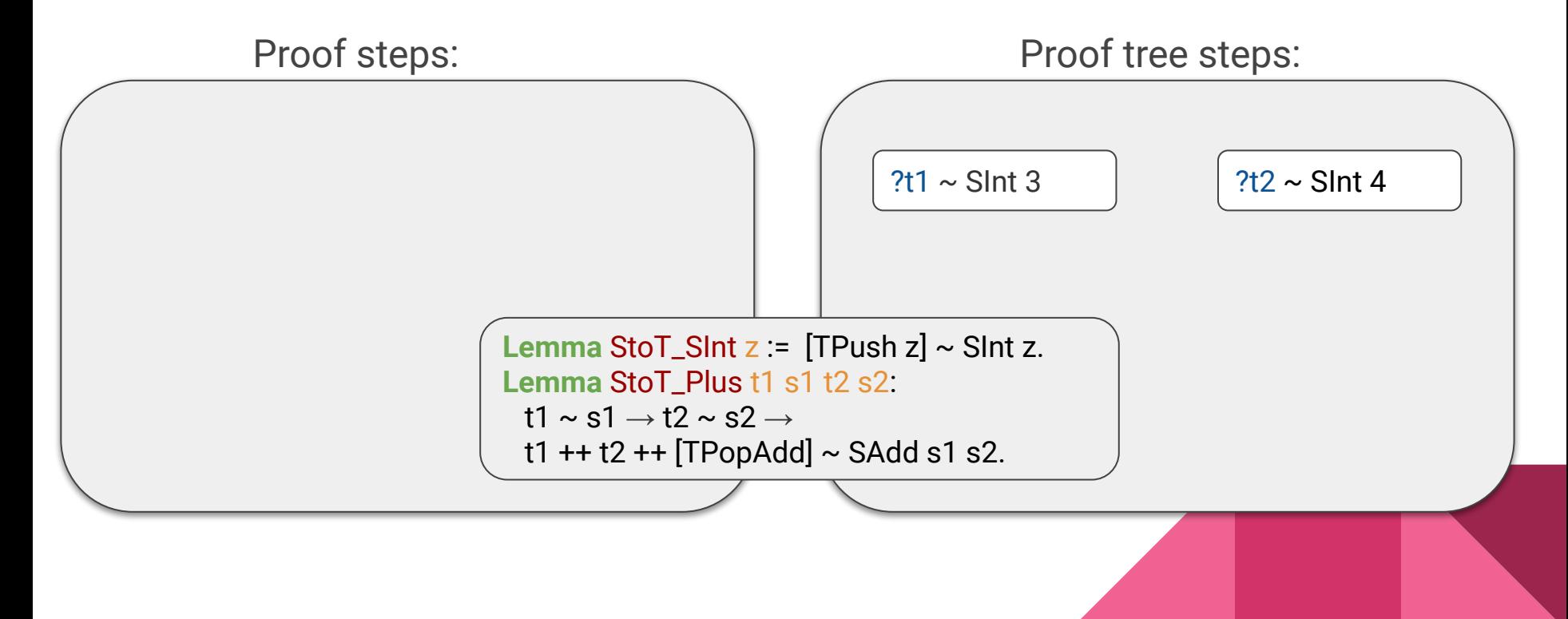

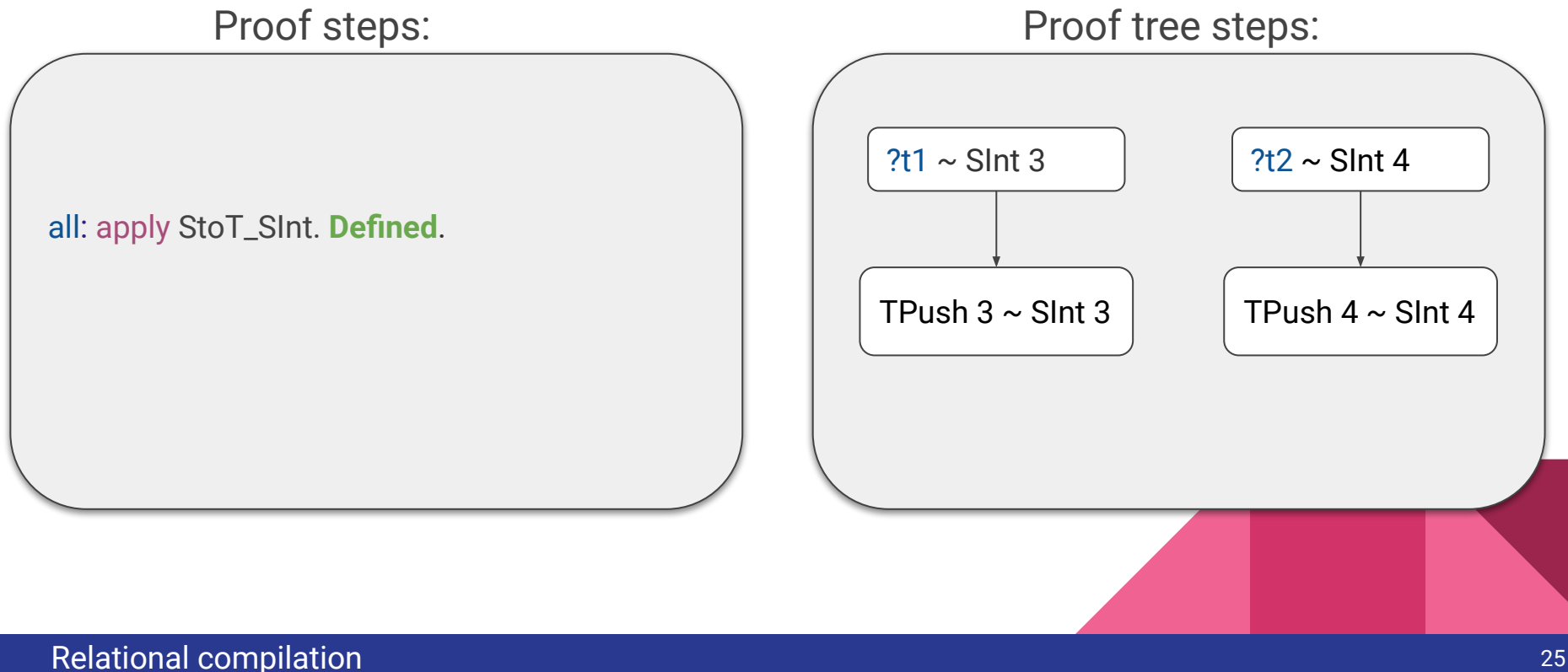

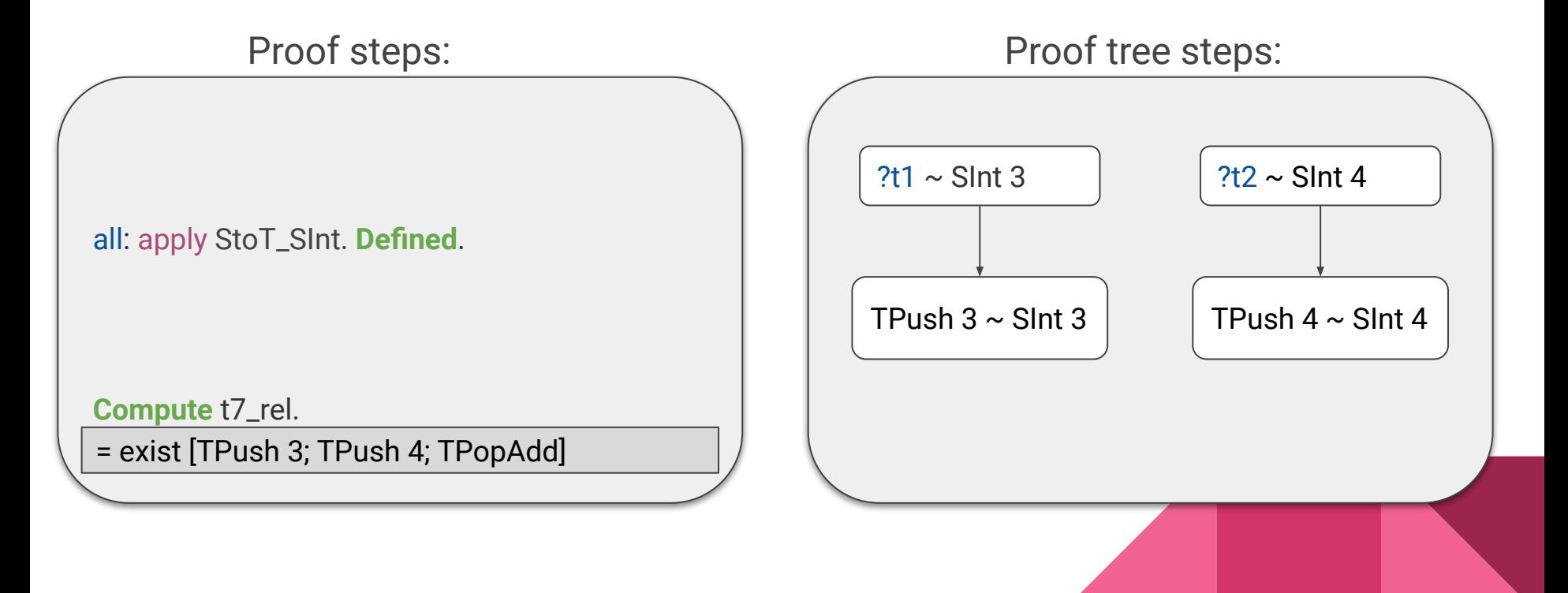

# Relational compilation (2)

- We used lemmas to prove the existence of a target program
- Use Coq's automatic proof search for finding a program of the target language using the lemmas
- Soundness, but no completeness
- TL;DR: *a relational compiler is a collection of lemmas on semantic equivalences that can connect a source program to a target program*

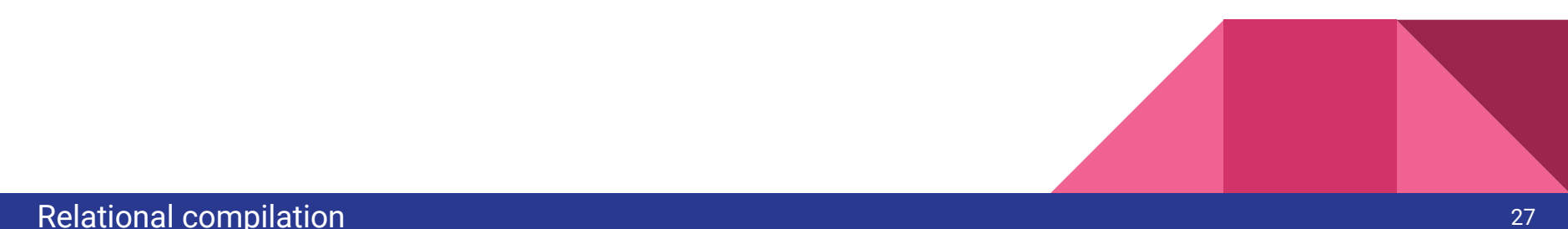

# Relational compilation (3)

- What about compiling Coq code itself?
- A traditional compiler written in Coq cannot find an input type when the source language is Coq itself
- This is possible using relational compilation
- So relational compilation allows building a compiler for Coq within Coq itself!

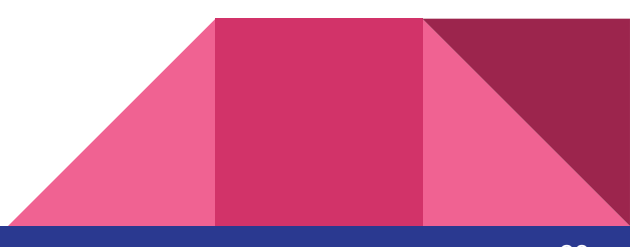

# Introducing Rupicola

- Rupicola: compiler-construction toolkit for compiling Coq to Bedrock2 (language similar to C)
- Implements idea of relational compilation by using proven lemmas to compile to the target language
- Users provide lemmas if a particular semantic equivalence has not yet been established
- Thus it is construction toolkit, rather than a general compiler itself

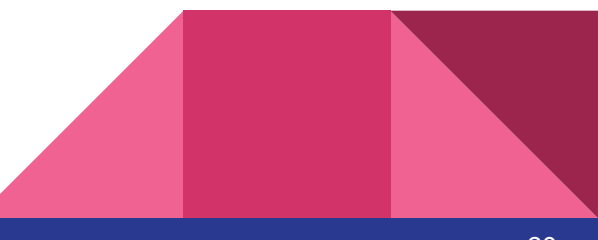

# Compilation pipeline

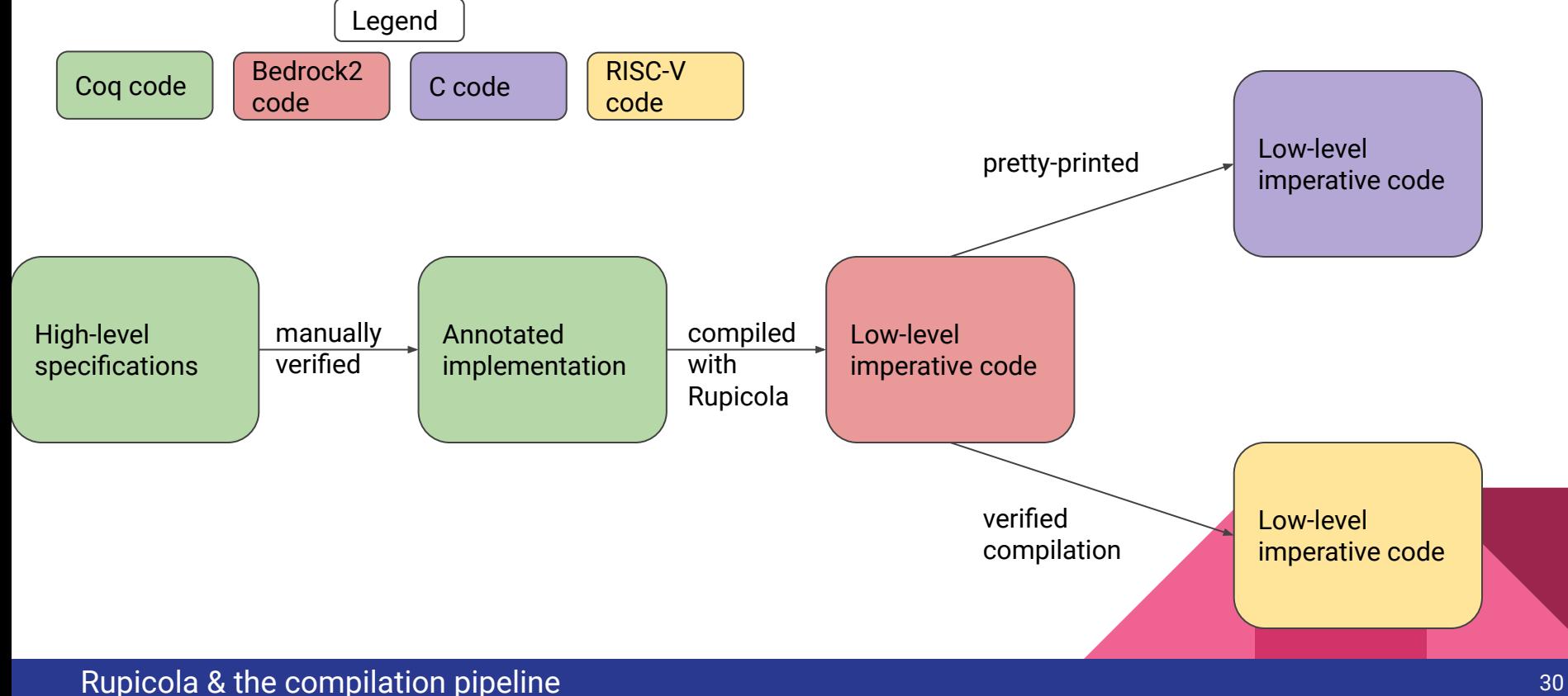

# Example: upstring

- Specification:
- $\lambda$ s  $\rightarrow$  String.map toupper s
- Annotated implementation:

 $\lambda$ s  $\rightarrow$  let/n s := ListArray.map( $\lambda$ b  $\rightarrow$  a2b (toupper b2a b))) s in s

- Transformations:
	- In place mutation
	- For-loop rather than higher-order iteration
	- Different representation of strings

# Example: upstring

- Generated C code:

```
void upstr(uintptr_t as, uintptr_t len) {
 char *_s = (char*s) as; int I = len;
 for (int pos = 0; pos < \vert; pos + +) {
  s[pos] = (((unsigned)s[pos] - 'a') & 0xff) < 26 ? s[pos] & 0x5f : s[pos];
 }
}
```
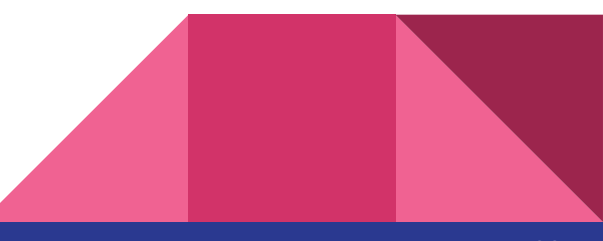

# Compiling with Rupicola

- Asks user to provide help when compilation initially fails
- A lemma can then be given, using a Hoare triple of the form:

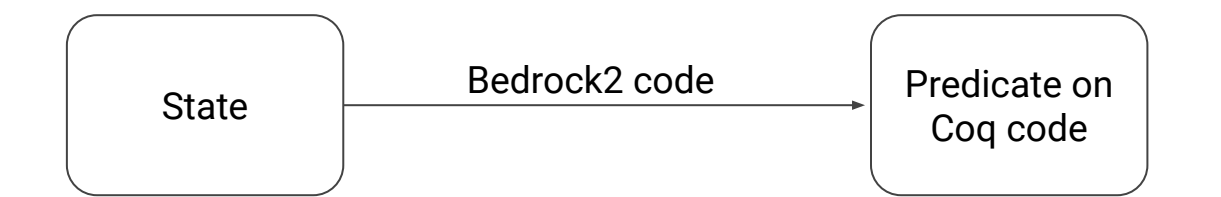

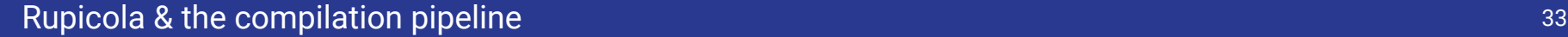

### Performance evaluation

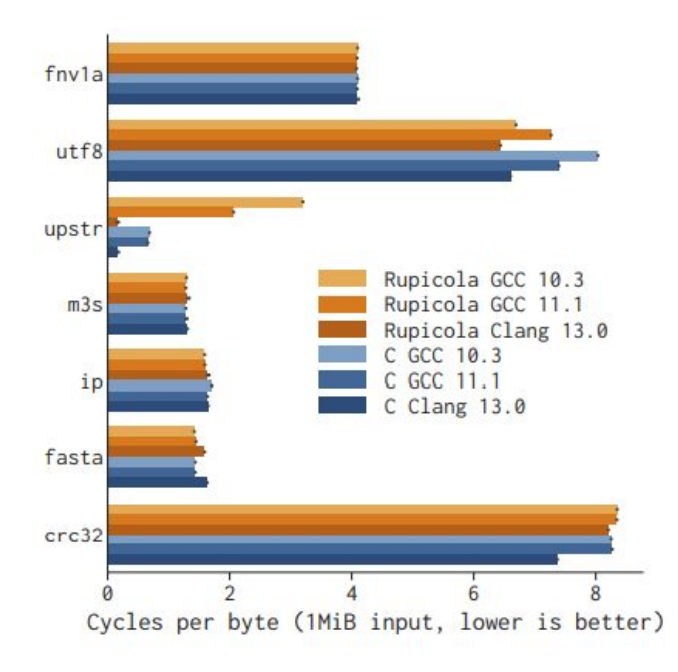

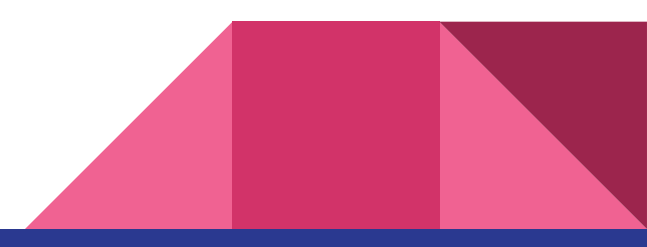

#### Performance evaluation 34

# **Limitations**

- Expertise in Coq, Bedrock2 and Rupicola needed
- Not all low-level patterns translate well to functional models
- There may still be bugs somewhere in the trusted computing base: Coq's proof checker & the pretty-printer from Bedrock2 to C

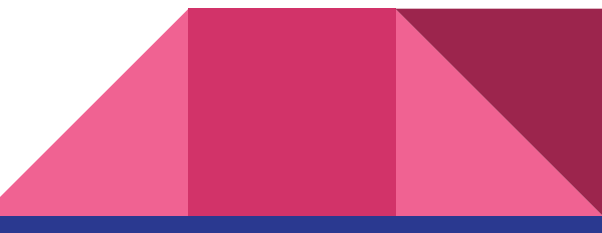

### Paper 2: *Verified low-level programming embedded in F\**

# Outline paper 2

- $-F* 8$  Low\*
- The KaRaMeL compiler
- Modelling C in Low\*
- Example: ChaCha20
- Performance evaluation
- Limitations

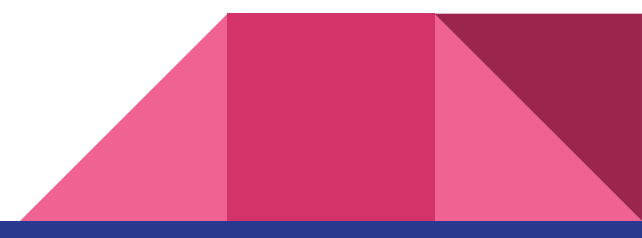

# Introducing F\*

- High-level functional language like Coq
- Supports dependent typing, user-defined monads & refined types
- Can also take the role of proof assistant through Coq-like tactics & automated proof search
- The F\* ecosystem contains several Domain Specific Languages that each seek to fulfill a particular role, e.g. Low\*, Steel, etc.
- This makes it more of a general purpose language than Coq

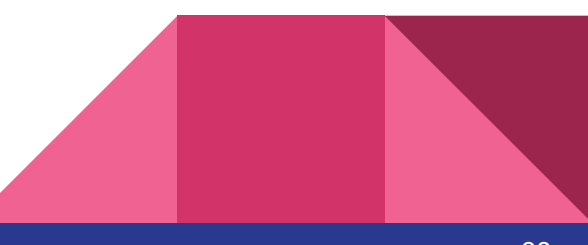

# Introducing Low\*

- Low\* is a shallow embedding of (a subset of) C in  $F^*$
- Simulates C's memory model, arrays, etc.

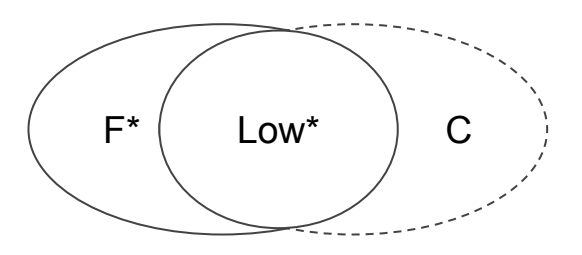

- Compiled to C using the KaRaMeL compiler
- Some type syntax: Tot & Ghost

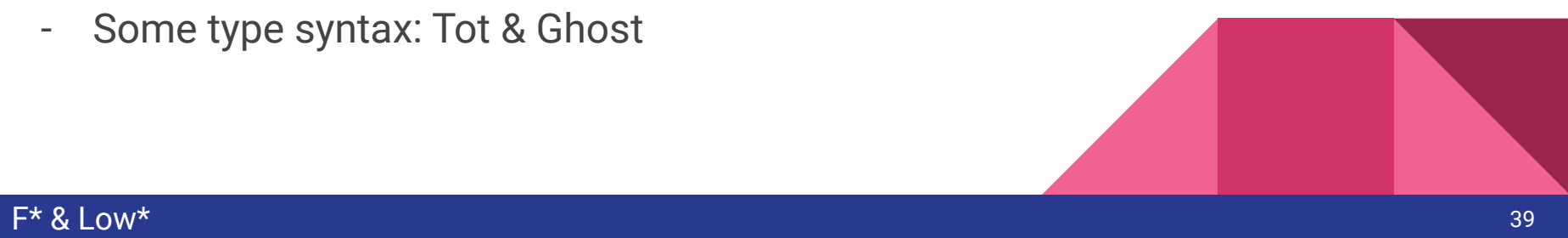

# The compilation process

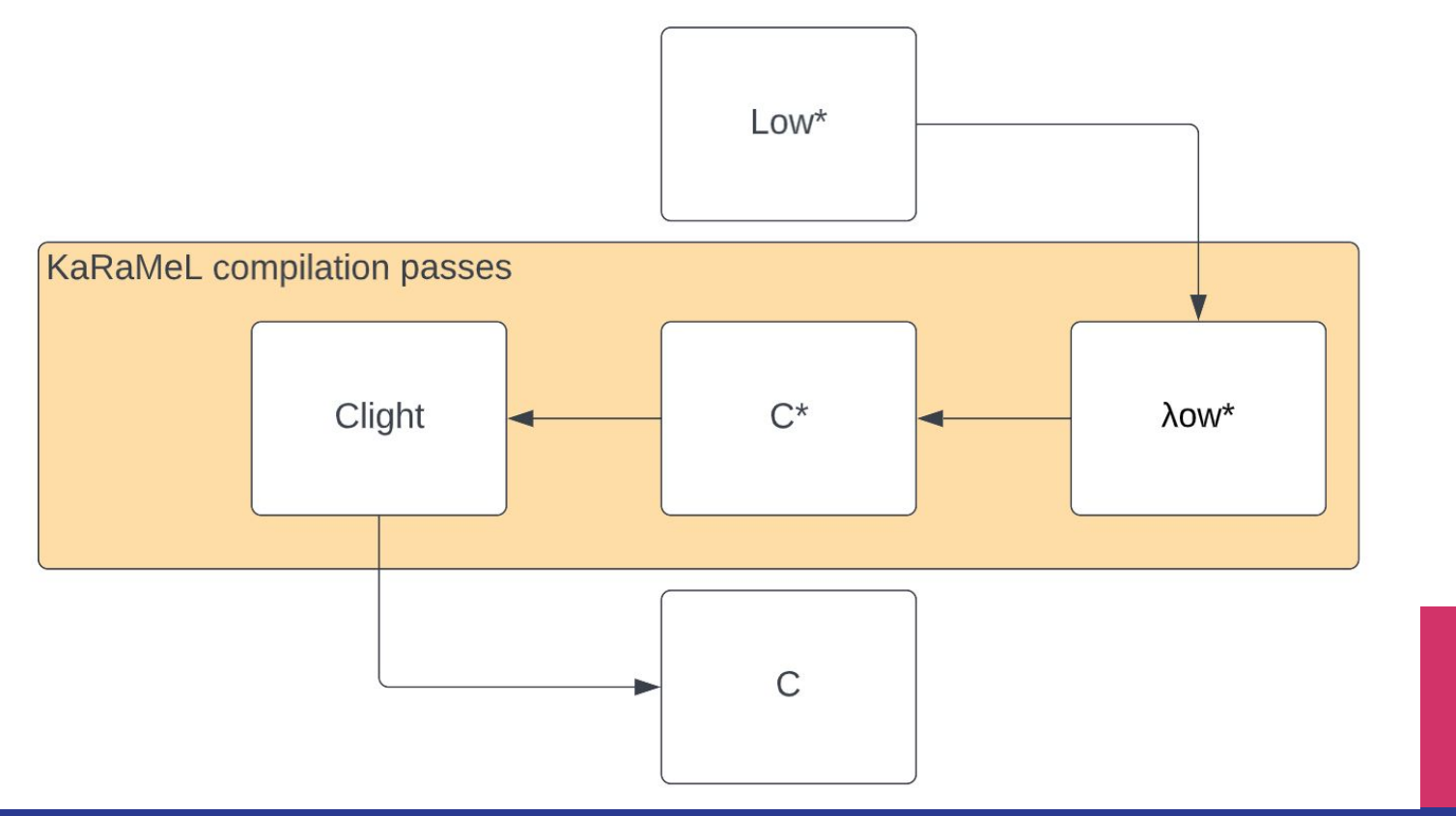

#### The KaRaMeL compiler 40 and 200 million that the company of the company of the company of the compiler 40 and

# The compilation process:  $\lambda$ ow\*

- $\lambda$ ow\*: establishes formal core of Low\*
- Erases specifications & proofs

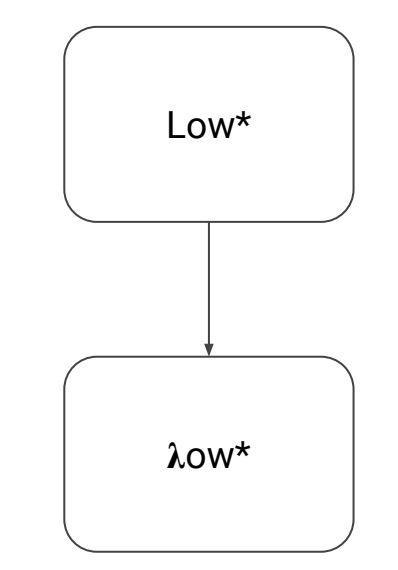

# The compilation process: C\*

- $C^*$ : intermediate language between  $\lambda$ ow\* & Clight
- Syntax becomes more C-like
- Switches calling convention to explicitly push frame

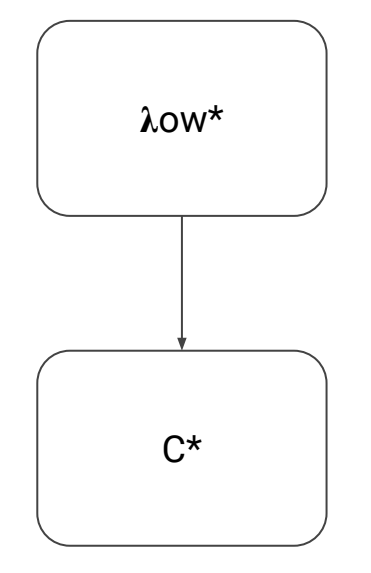

# The compilation process: Clight

- Clight: deterministic subset of C
- Hoists local variables
- Source language for CompCert
- Or use pretty-printer to C

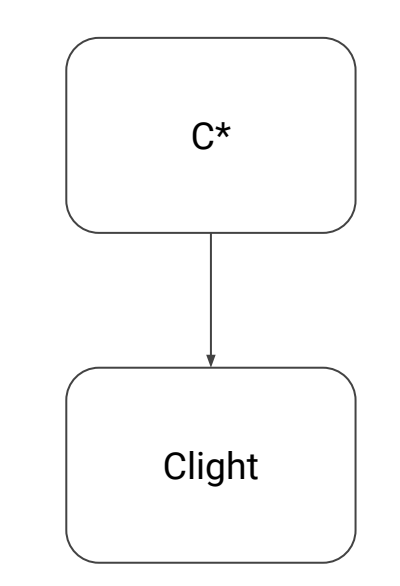

# Modeling C: memory model

- Start off by adding state through the F\* state monad:

ST (a:Type) (requires pre:  $s \rightarrow Type$ ) (ensures post:  $s \rightarrow a \rightarrow s \rightarrow Type$ )

- Essentially represents a function:

 $m0:s \rightarrow (r:a, m1:s)$ 

- Next we instantiate s with Hyperstack.mem

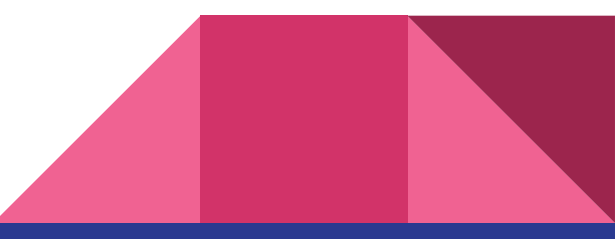

# Memory model: hyper-stacks

- A hyper-stack partitions memory intro regions
- Each region has its own id and a predicate stating whether it is a stack or a heap region
- One stack region, root, outlives the other regions
- In code specification:

```
type rid
val is_stack_region: rid \rightarrow Tot bool
type sid = r:rid{is_stack_region r}
type hid = r:rid{¬(is_stack_region r)}
val root: sid
```
# Memory model: references

- Partial signature of the model:

```
type ref : Type \rightarrow Type
val region_of: ref a → Ghost rid
val \equiv : ref a \rightarrow mem \rightarrow Tot Type
val [L]: ref a \rightarrow mem \rightarrow Ghost a
val [L] \leftarrow : mem \rightarrow ref a \rightarrow a \rightarrow Ghost mem
```
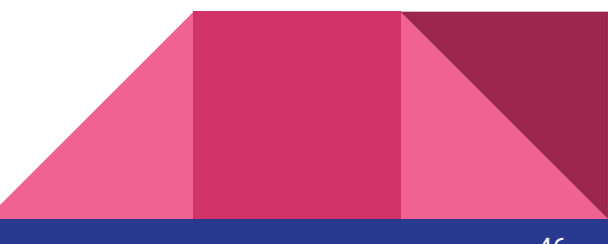

- Stream cipher for symmetric encryption;
- Computes pseudo-random block of bytes to encrypt
- We will see the Low\* & C version

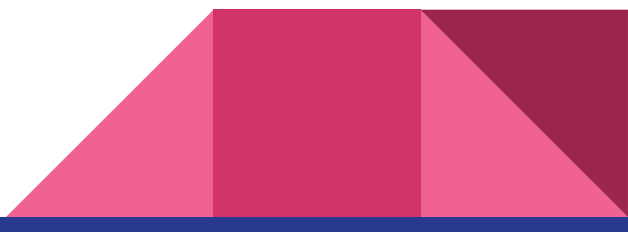

```
let chacha20
  (len: uint32{len ≤ blocklen}) 
  (output: bytes{len = output.length})
```
void chacha20( uint32\_t len, uint8\_t ∗output, uint8\_t ∗key, uint8\_t ∗nonce, uint32\_t counter) {

 … }

 …  $=$  …

```
let chacha20
  (len: uint32{len ≤ blocklen}) 
  (output: bytes{len = output.length})
```

```
 …
  : Stack unit
  (requires (\lambda m0 \rightarrow output \in m0 \land key \in m0 \landnone \in m(0)(ensures (\lambda m0 - m1 \rightarrow modifies output m0 m1
   \land m1[output] ==
   Seq.prefix len(Spec.chacha20 m0[key] 
  m0[nonce]) counter))) = ...
```

```
void chacha20(
  uint32_t len, 
  uint8_t ∗output, 
  uint8_t ∗key, 
  uint8_t ∗nonce, 
  uint32_t counter)
 {
```
 … }

```
let chacha20
  (len: uint32{len ≤ blocklen}) 
 (output: bytes{len = output.length})
```
…

```
 : Stack unit
  (requires (\lambdam0 → output \epsilon m0 \Lambda key \epsilon m0 \Lambdanonce \in m0))
  (ensures (\lambda m0 - m1 \rightarrow modifies output m0 m1
   \land m1[output] ==
    Seq.prefix len(Spec.chacha20 m0[key] 
    m0[nonce]) counter))) = 
push_frame (); 
let state = Buffer.create 0ul 32ul in
let block = Buffer.sub state 16ul 16ul in 
chacha20_init block key nonce counter; 
chacha20_update output state len;
pop_frame ()
```

```
void chacha20(
  uint32_t len, 
  uint8_t ∗output, 
  uint8_t ∗key, 
  uint8_t ∗nonce, 
  uint32_t counter)
 {
```
}

uint32\_t state[32] =  $\{ 0 \}$ ; uint32\_t  $*block = state + 16$ ; chacha20\_init(block, key, nonce, counter); chacha20\_update(output, state, len);

# Performance evaluation

- High-assurance cryptographic library (HACL) for cryptographic primitives to test performance of C code generated by Low\* & KaRaMeL in real-world setting
- Based on the NaCl API has characteristics like:
	- Only supports modern algorithms
	- Exposes general functions for certain functionality rather than specific algorithms

# HACL\* performance comparison

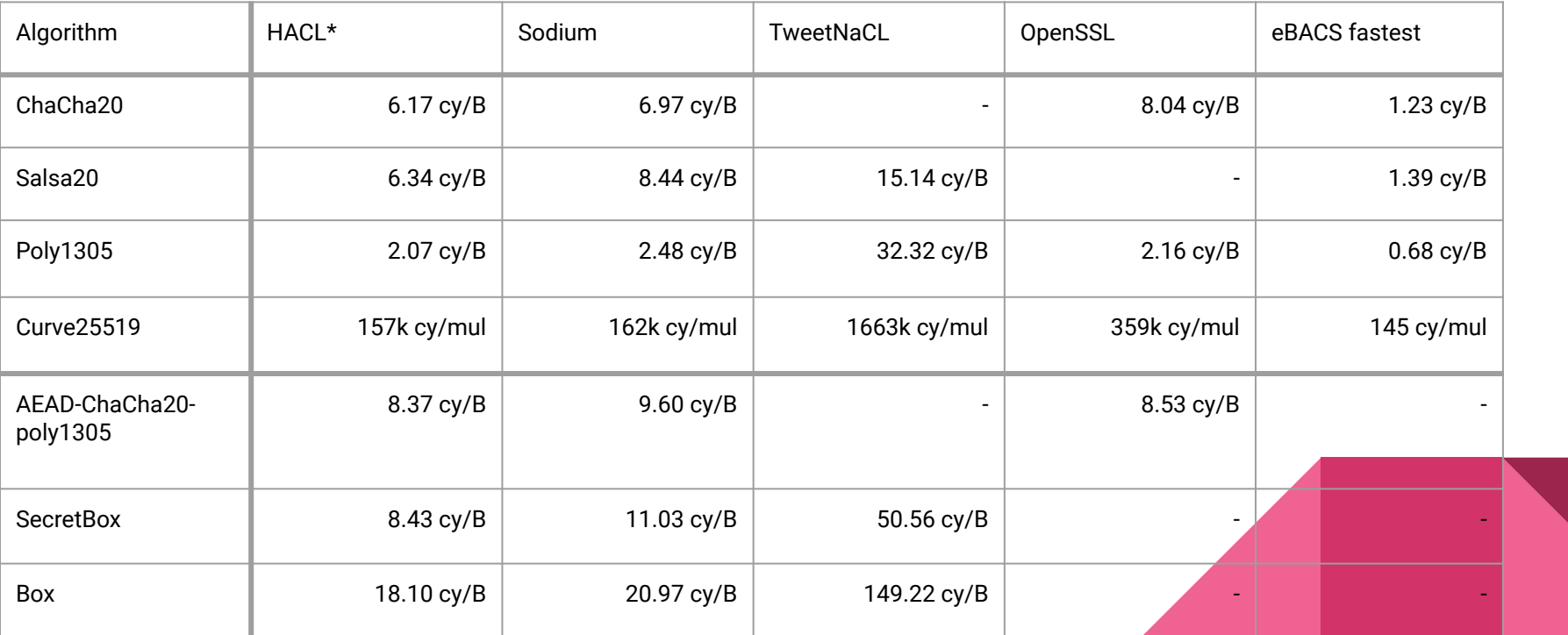

# **Limitations**

- Requires an understanding of F\* and Low\* languages as well as knowledge of low-level programming in C to utilize Low\*
- Trusted Computing Base including F\* type checking algorithm, the Z3 SMT solver used by F\* and the KaRaMeL compiler

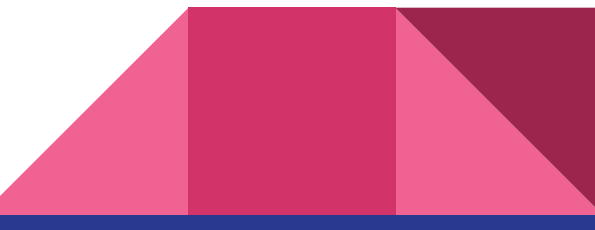

Conclusion

# Summary of similarities & differences

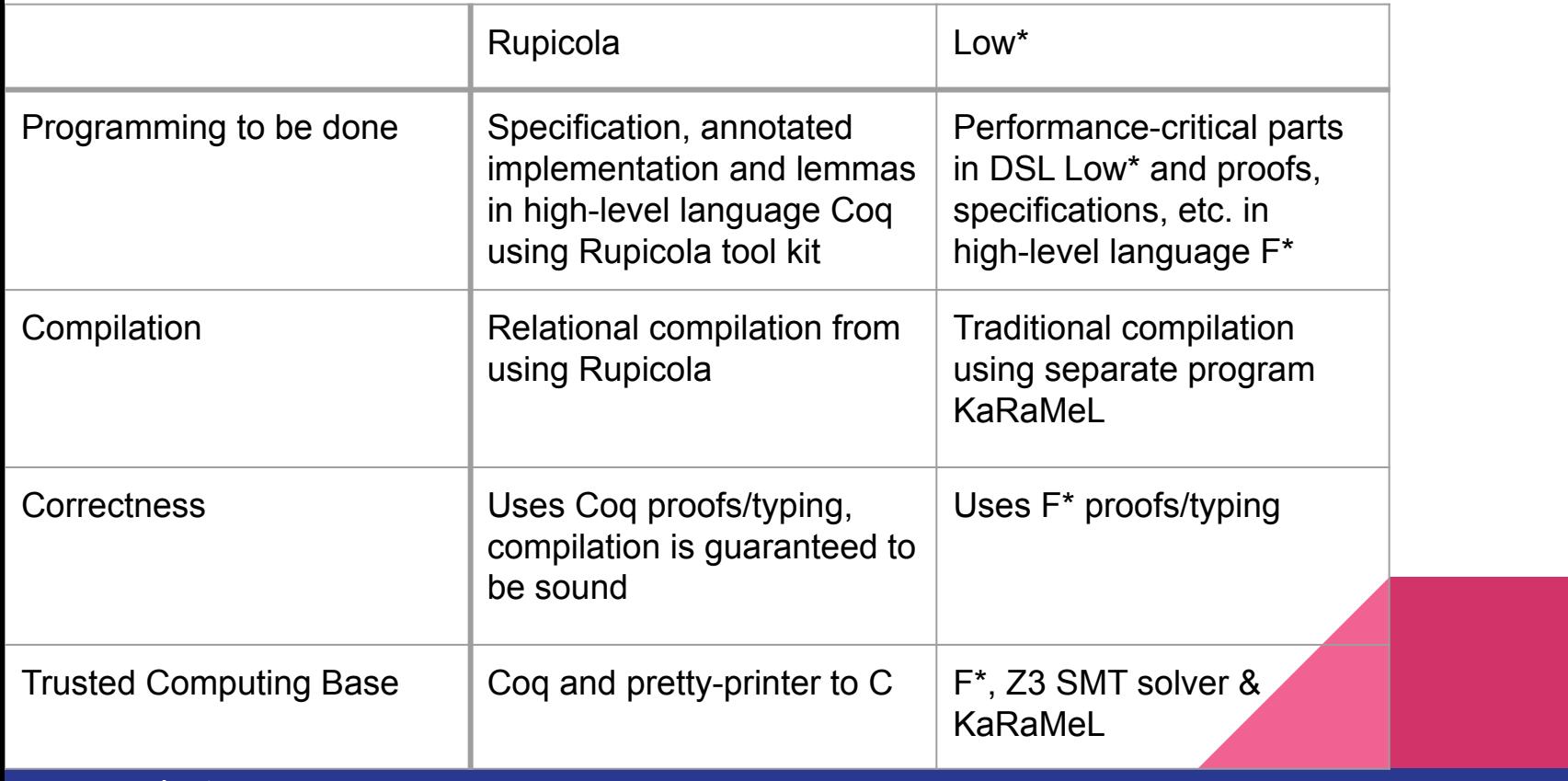

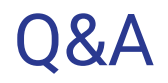

Ask away!

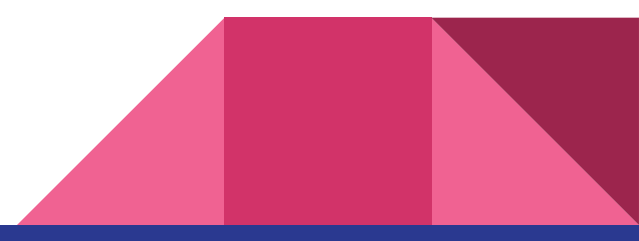

# Example: formal definitions

- Language definitions:

**Inductive** S := SInt z | SAdd (s1 s2 : S). **Inductive** T\_Op := TPush z | TPopAdd. **Definition** T := list T\_op.

- Example definition of  $\sigma S$ :

**Fixpoint**  $\sigma S$  **(s : S) :=**  match s with  $|\text{SInt } z \implies z$ SAdd s1 s2  $\Rightarrow$   $\sigma$ S s1 +  $\sigma$ S s2 end.

- Then  $t \sim s$  holds when:

 $\forall$  zs,  $\sigma$ T t zs =  $\sigma$ S s :: zs

- Source language S describing arithmetic expressions
- Target language T describing stack operations push & popadd
- Define valuation functions  $\sigma S \& \sigma T$  that map their operations to operations on  $\mathbb{Z}$ :

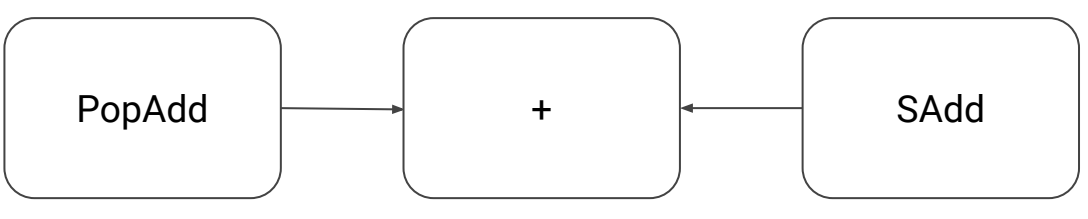

 $\sim t \sim s$  if they evaluate to the same result for each initial stack zs:

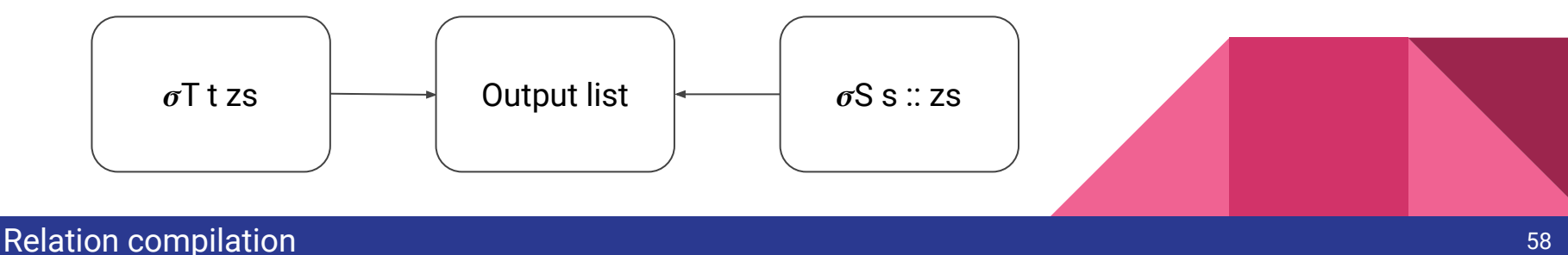

# Low\* restrictions

The code must:

- be first order to avoid allocating closures
- make heap allocations explicit
- not use recursive datatypes
- be monomorphic

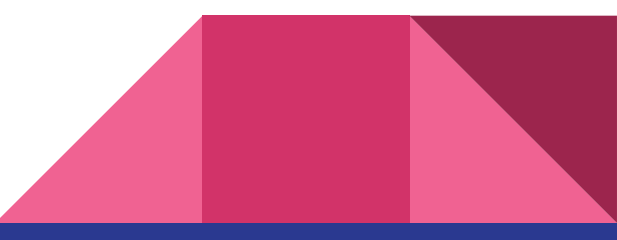

# Example: Dereferencing in heap

- Defining an operator ! for getting the value of the reference:

val (!): x:ref a  $\rightarrow$  ST a (requires ( $\lambda$ m  $\rightarrow$  x∈m )) (ensures ( $\lambda$ m0 y m1  $\rightarrow$  m0 = m1  $\land$  y = m1[x]))

- Note how these F\* features help guarantee correctness!

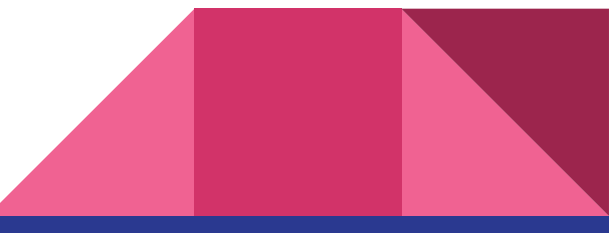

# Modelling C: arrays

- Introduce a buffer type:

abstract type buffer  $a =$ 

MkBuffer: max\_length:uint32

 $\rightarrow$  content:ref (s:seq a{Seq.length s = max\_length})

 $\rightarrow$  idx:uint32

 $\rightarrow$  length:uint32 {idx + length  $\leq$  max\_length}  $\rightarrow$  buffer a

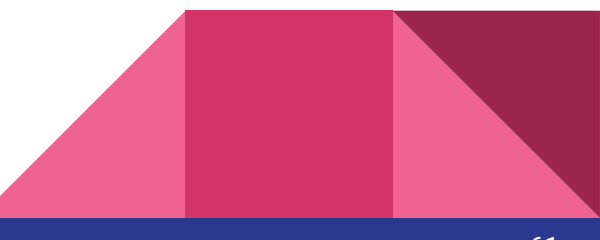